**Inženjerska grafika geometrijskih oblika**

**Prva godina studija Mašinskog fakulteta u Nišu**

> **Predavač: Dr Predrag Rajković**

**Februar 19, 2013 1. predavanje, 3. tema**

**Tačka i njene transformacije pomoću softvera RHINOCEROS**

# **PROJEKCIJE TAČKE I KRIVE**

#### • **Podmeni Curve (kriva) omogućava crtanje projekcija tačaka i krivih linija u prostoru.**

# **PROJEKCIJE TAČKE (POINT)**

**Tačka M je geometrijski objekt bez dimenzija čiji je položaj u prostoru odreĎen koordinatama: x – rastojanje od profilne ravni y – rastojanje od frontalne ravni z – rastojanje od horizontalne ravni Pišemo M(x,y,z).** 

# **ТАČКА**

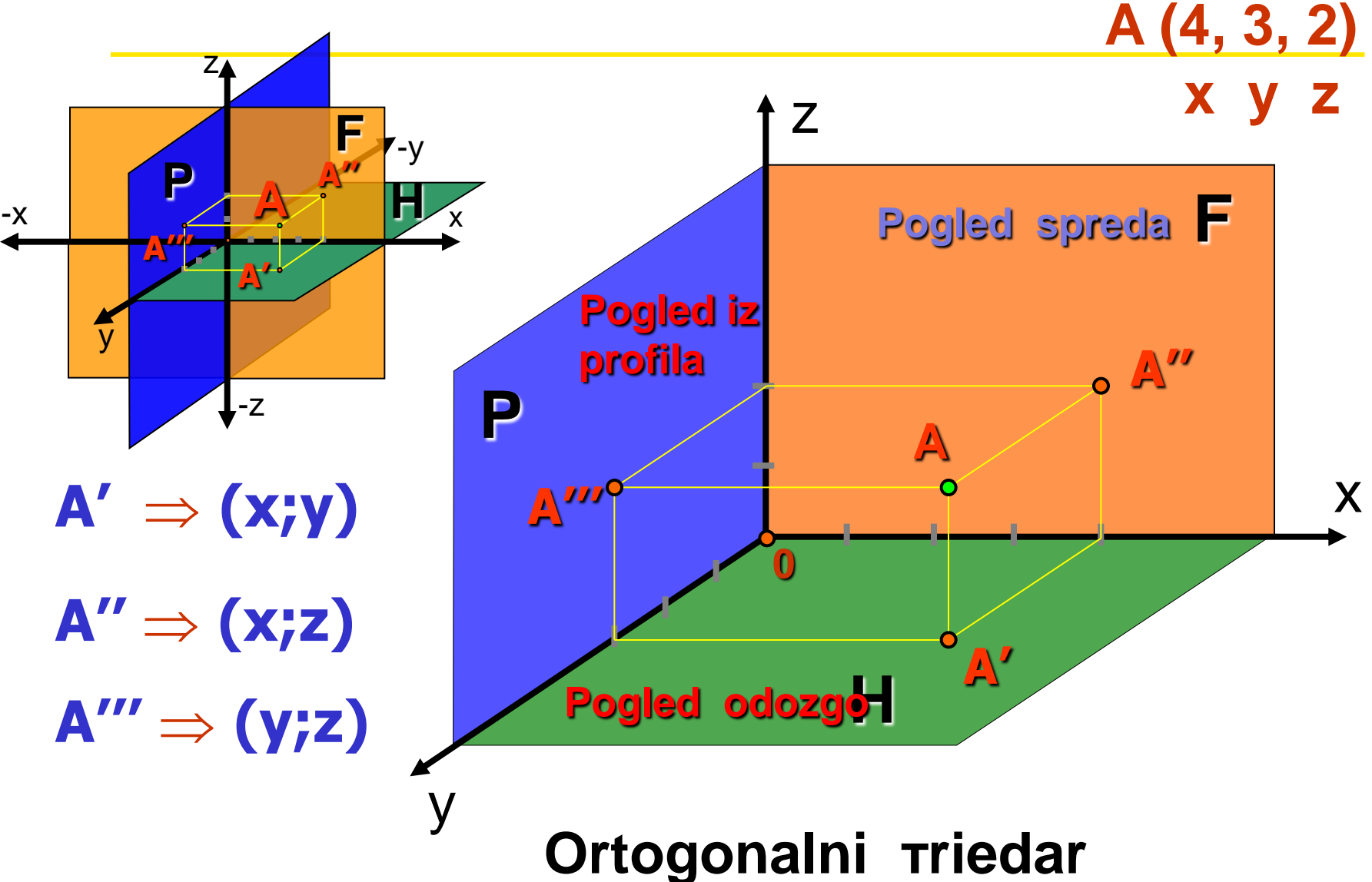

#### **Оrtogonalne projekcije tačke**

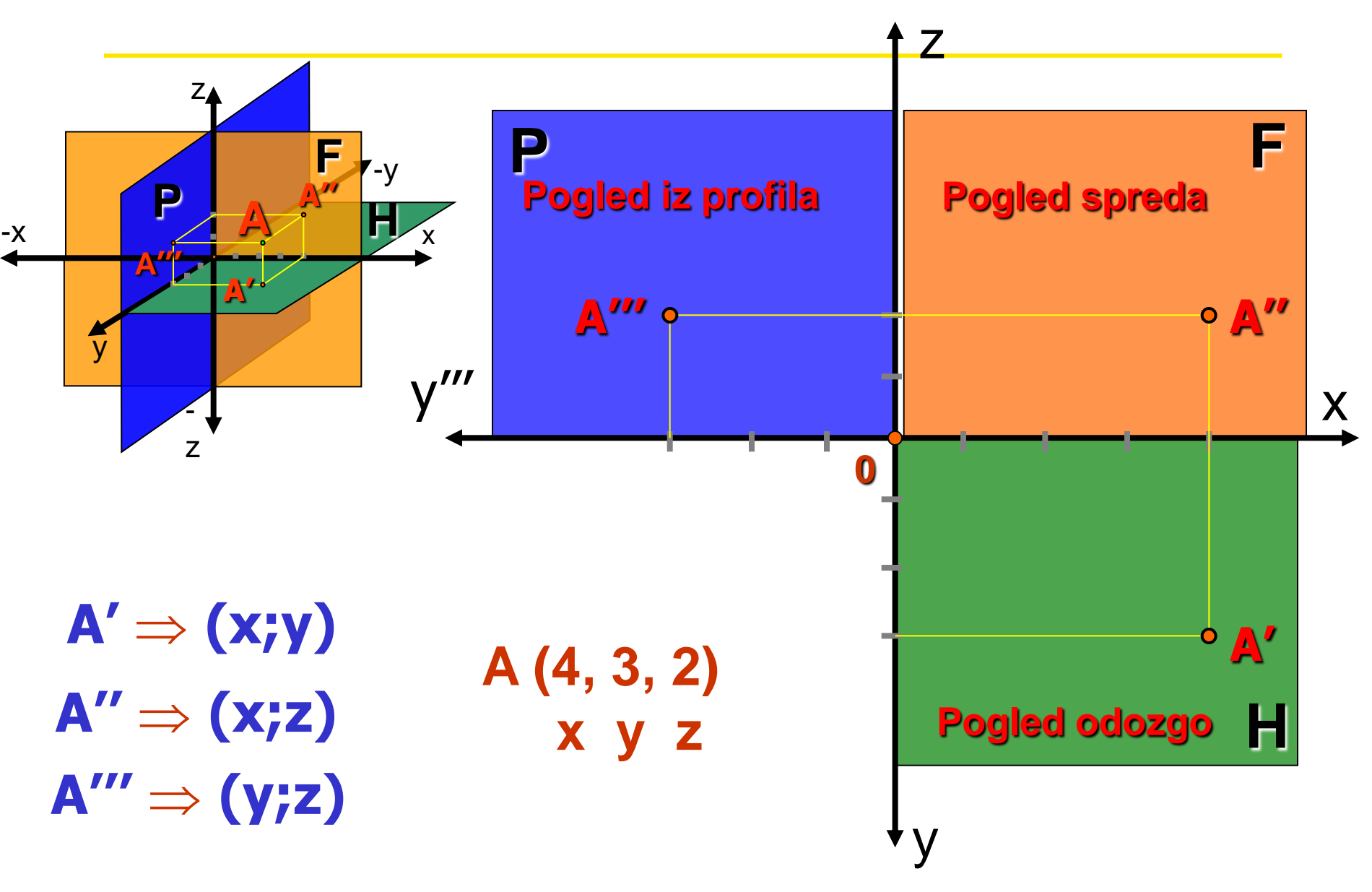

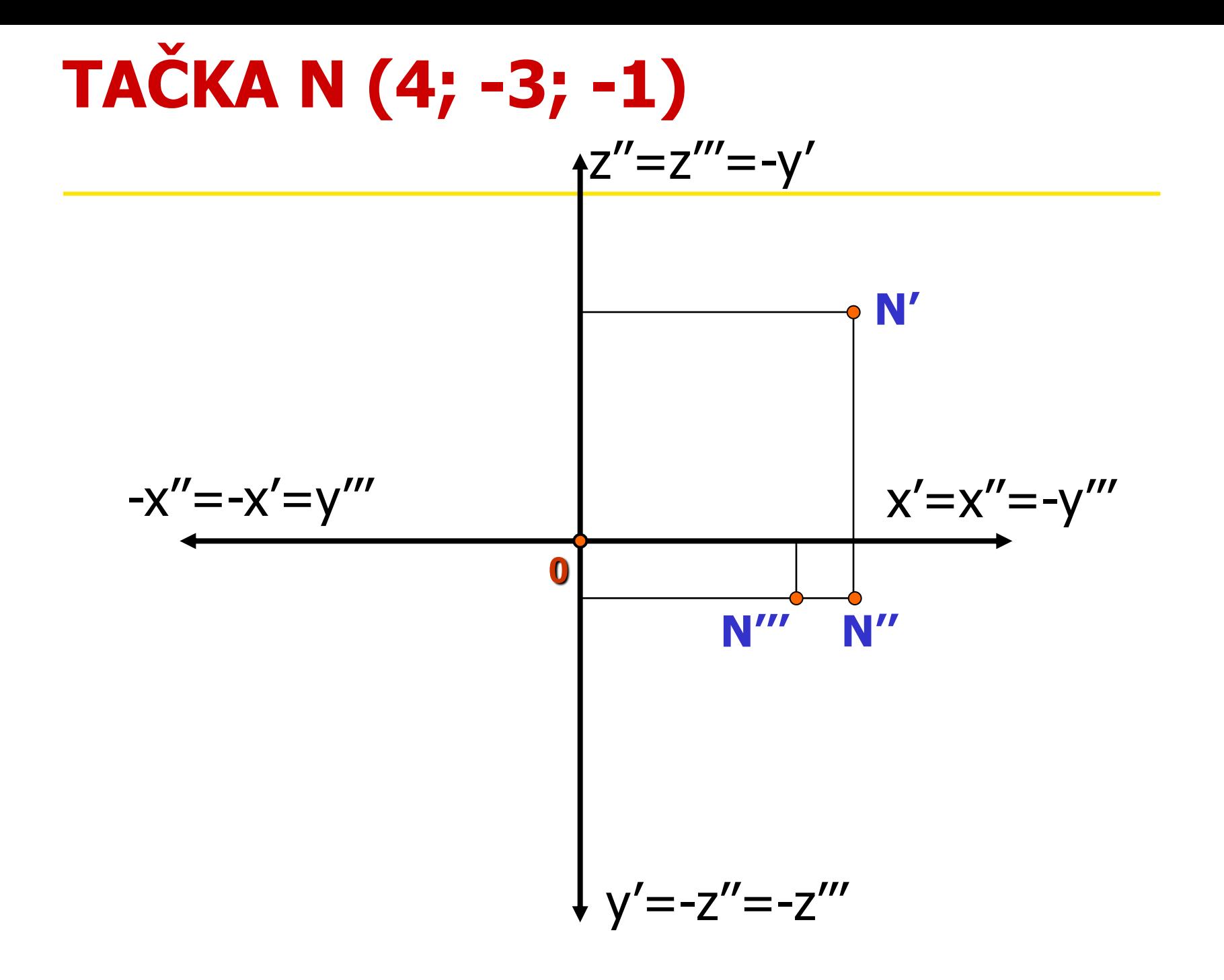

- **Prva projekcija tačke M je tačka M'(x,y,0)**
- **Druga projekcija tačke M je tačka M''(x,0,z)**
- **Treća projekcija tačke M je tačka M'''(0,y,z).**

# **CRTANJE TAČAKA**

- **Tačke se unose aktiviranjem podmenija Curve>PointObject.**
- **Jedna tačka se može zadati aktiviranjem opcije**

## **SinglePoint**

**i zadavanjem koordinata u komandnom liniji**

# **CRTANJE TAČAKA**

#### **Tačka se može uneti mišem, tako što se na izabranom mestu klikne levi taster.**

• **Miš pozicionirati u prozoru** 

### **Perspective.**

**Ako je u nekom drugom onda se jedna koordinata usvaja kao nula.**

• **Više tačaka možemo nacrtati pomoću Multiple Points.**

#### **Analiza tačke**

- **Analiza koordinata ucrtane tačke se može se videti u donjem levom uglu**
- **ili se za markiranu tačku potraži Analyze>Point.**

# **TRANSFORMACIJE TAČKE**

- **Projektovanje je postupak preslikavanja prostorne tačke u tačku izabrane ravni.**
- **Projektivna ravan**
- **Zrak projektovanja**
- **Projekcija**

### **Projektovanje na Oxy-ravan**

**Tačka P(x,y,z) prelazi u svoju prvu projekciju P'(x,y,0)**

$$
\begin{cases}\nX = x \\
Y = y \\
Z = 0\n\end{cases} \Leftrightarrow [XYZ] = [x y z] \begin{bmatrix} 1 & 0 & 0 \\
0 & 1 & 0 \\
0 & 0 & 0 \end{bmatrix}
$$

## **Projektovanje na Oxz-ravan**

**Tačka P(x,y,z) prelazi u svoju drugu projekciju P''(x,0,z)**

$$
\begin{cases}\nX = x \\
Y = 0 \quad \Leftrightarrow \quad [X Y Z] = [x y z] \begin{bmatrix} 1 & 0 & 0 \\
0 & 0 & 0 \\
0 & 0 & 1 \end{bmatrix}\n\end{cases}
$$

### **Projektovanje na Oyz-ravan**

**Tačka P(x,y,z) prelazi u svoju treću projekciju P'''(0,y,z)**

$$
\begin{cases}\nX = 0 & \text{if } X \le Z = [x, y, z] \begin{bmatrix} 0 & 0 & 0 \\ 0 & 1 & 0 \\ 0 & 0 & 1 \end{bmatrix} \\
Z = z\n\end{cases}
$$

## TRANSLACIJA (POMERANJE) TAČKE

#### **Opcija Transform>Move**

**pomera datu tačku u smeru i za rastojanje odreĎeno datim vektorom.**

**Opcija**

#### **Transform>Copy**

**Stvara novu tačku kao kopiju date tačke pomerene u smeru i za rastojanje odreĎeno datim vektorom.**

$$
\vec{P} = \vec{p} + \vec{t}
$$

#### **Translacija (pomeranje) tačke**

**Tačka p(x,y,z) prelazi u tranlirani položaj P(X,Y,Z)**

$$
\begin{cases}\nX = x + t_x \\
Y = y + t_y \\
Z = z + t_z\n\end{cases} \Leftrightarrow \quad [X \ Y \ Z \ ] = [x \ y \ z] + [t_x \ t_y \ t_z]
$$

# **Odraz (Mirror, Reflection)**

**Opcija Transform-Mirror; Novi položaj P(X,Y,Z) tačke p(x,y,z) nastaje Odražavanjem u odnosu na pravu** *l***: Iz tačke p(x,y,z) postaviti normalu na** *l* **; Odredriti presečnu tačku S normale i prave** *l* **; Na normali naći tačku P(X,Y,Z) na jednakom rastojanje od** *l kao i* **p(x,y,z)** 

**Primer. Simetrično prelikavanje u odnosu na x-osu u ravni Oxy:**

$$
\begin{cases}\nX = x \\
Y = -y\n\end{cases} \Leftrightarrow [X Y] = [x y] \begin{bmatrix} 1 & 0 \\
0 & -1 \end{bmatrix}
$$

**Rotacija se može ostvariti primenom opcija Transform>Rotate ili Transform>Rotate3D**

### **Rotacija u horizontalnoj ravni**

**Koordinate tačke p(x,y) u Oxy ravni su**

$$
\begin{cases}\nx = \vec{p} \cos t \\
y = \vec{p} \sin t\n\end{cases}
$$

**Posle rotacije za ugao oko take O(0,0), koordinate novog položaja tačke P(X,Y) su**

$$
\begin{cases}\nX = |\vec{p}| \cos(t + \alpha) = x \cos \alpha - y \sin \alpha \\
Y = |\vec{p}| \sin(t + \alpha) = x \sin \alpha + y \cos \alpha\n\end{cases}
$$

#### Rotacija oko oko z-ose za ugao  $\alpha$

$$
\vec{P} = \vec{p} \cdot R_{\alpha}
$$
  
[XYZ] = [xyz] 
$$
\begin{bmatrix} \cos\alpha & \sin\alpha & 0 \\ -\sin\alpha & \cos\alpha & 0 \\ 0 & 0 & 1 \end{bmatrix}
$$

#### Rotacija oko oko y-ose za ugao  $\beta$

$$
\vec{P} = \vec{p} \cdot R_{\beta}
$$
  
[ $XYZ$ ] = [ $xyz$ ] $\begin{bmatrix} cos\beta & 0 & sin\beta \\ 0 & 1 & 0 \\ -sin\beta & 0 & cos\beta \end{bmatrix}$ 

#### Rotacija oko oko x-ose za ugao  $\gamma$

$$
\vec{P} = \vec{p} \cdot R_{\gamma}
$$
  
[ $XYZ$ ] = [ $xyz$ ] $\begin{bmatrix} 1 & 0 & 0 \\ 0 & cos\gamma & sin\gamma \\ 0 & -sin\gamma & cos\gamma \end{bmatrix}$ ]

## **Opšta rotacija**

#### $\vec{P} = \vec{p}R_{\alpha}R_{\beta}R_{\gamma} = \vec{p}R_{\gamma}$  $\rightarrow$  $\overrightarrow{p}$  n n  $\overrightarrow{p}$ —<br>—  $\alpha$ <sup>LL</sup> $\beta$ <sup>LL</sup> $\gamma$ —<br>—